## SAP ABAP table /SAPSLL/IVM\_PROD\_PARAM\_S {Parameters for Navigation to Product}

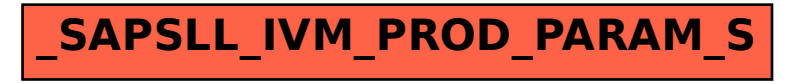